# **Open Autonomic Networking(OAN) SDK** を用 いたネットワーク管理ツールへの応用

新 善文† 飯島智之† 木谷誠† 木村浩康† 黒崎芳行†

ネットワーク運用の自動化とネットワーク管理を IT システムと親和性の高いも のにするために,NETCONF をベースに OAN SDK を開発した.これは Java の API を持ち,既存のソフトウェア開発ツールで扱い易いものである.これを利用する ことにより,ネットワーク管理ツールが容易に開発できることを示した.

# **Network Management Tools and Applications by Open Autonomic Networking(OAN) SDK**

## YOSHIFUMI ATARASHI† TOMOYUKI IIJIMA† MAKOTO KITANI† HIROYASU KIMURA† YOSHIYUKI KUROSAKI†

We developed Open Autonomic Networking Software Development Kit (OAN SDK) based on NETCONF. It is for network management systems increase affinity of IT systems. And we made some network management tools using OAN SDK. So it is very useful to make network management tools for its Java API.

#### **1.** はじめに

インターネットの利用は電子メール,ファイル転送だけでなく,WWW, P2P などい ろいろなアプリケーションとともに発展を遂げ,ショッピングや行政サービスなどに も使われるようになってきた. 今日ではインターネットはインフラとしての重要さが 増すとともにその規模の拡大と安定性,安全性が重要となっている.それに伴い IP ネ ットワークやシステムの運用管理も複雑になってきている[1].システム管理者は増加 するネットワーク機器やサーバにそれぞれ複雑な設定をすることになるため,その負 担は指数関数的に大きくなっている[2].それにも関わらず,これまでネットワーク運 用は革新的な技術の導入はなく,管理者の経験に基づいた旧態依然の手法が用いられ ていた[3].IT システムは常に変化し続けているため,その変更や開発にあわせて,本 来ネットワークも柔軟で敏速に変更可能とすべきである.

そこで我々は IT システムの変更や開発にあわせて日々更新が可能なネットワーク を実現するためにネットワークの「運用の自動化」と「IT システムとの高い親和性」 に取り組んだ.運用管理の自動化を行うための仕組みとして,IETF (Internet Engineering Task Force)で仕様策定がすすんでいる netconf[4]を用いて API を定義するだけでなく, プログラム開発を促進するために SDK(Software Development Kit)を開発した. またこ れを用いて運用管理ツールを作成し,SDK 応用の可能性を示した.

### **2.** 従来技術

これまでネットワーク機器は、主にコマンドベースの CLI で制御していた. CLI は ネットワーク管理者が利用することを前提として開発されている.CLI の仕様は機器 や機種,提供ベンダに依存するが,操作する対象が人間と言う柔軟で知的な存在であ るため、機器や機種、提供ベンダ毎に異なる仕様を吸収して運用することが可能であ った.

しかし「運用の自動化」の実現を目標としてこれをコンピュータに代行させようと すると,複雑な処理を盛り込む必要がある.例えば CLI は人間が使うことを前提にし ていたため戻り値の概念がなく,応答メッセージを解析するコードを用意しなければ ならない.また応答メッセージのフォーマットやメッセージの出現順序なども機器ご とに異なるため,対応する解析プログラムを書くにも,多大な労力を必要とする.

SNMP(Simple Network Management Protocol)は,ネットワーク管理のためのプロト コルであり,それをベースとして様々な試みがなされた[3].しかしながら,基本設計 が古く,そもそもオブジェクト指向でなく変数指向であるため,ネットワーク装置に 設定を施す場合 MIB (Management Information Base) ツリーの変数を 1 つずつ設定し

 <sup>†</sup> アラクサラネットワークス(株)

Alaxala Networks Corp.

ていかなければならなかった.更に複数のマネージャが同時に MIB へ変更を加えよう とした場合,衝突を回避する仕組みがなかった[5].このような仕様のため SNMP は設 定に不向きで、主に情報収集のためにしか利用されて来なかった[1][6]. その証拠にイ ンターネットが日々進化しているにも関わらず,IETF では SNMP をさらに強化しよ うという SNMPv4 へ向けた活動はされておらず,「運用の自動化」を実現するための 新たな運用方式が模索されている[7].

### **3. OAN (Open Autonomic Networking) SDK** アプローチ

#### **3.1** システム開発効率向上と **IT** システムとの親和性

IT システム開発において最もコストがかかるのがプログラム開発である.プログラ ムの生産性を向上させ,開発期間を短縮するため COBOL,PL/I,C,Java などのプロ グラミング言語が登場した.さらに現在のコンピュータシステムやストレージ管理に は XML インタフェースが採用され,相互接続もかなりできるようになってきている. その一方でネットワーク機器に対する制御は CLI の域を出ていない.アプリケーショ ンからネットワーク機器の機能やネットワーク構成を制御するために,プログラム言 語からの制御用インタフェースが求められている

そのような制御用インタフェースがあれば,IT システムとも親和性の高いネットワ ーク管理アプリケーションが開発可能となる.例えば「会議室予約システムで会議室 が予約されると,それと合わせて会議室に設置されたネットワーク機器のポートを開 ける」などの業務と連動してネットワークを制御するネットワーク管理アプリケーシ ョンが開発可能となる.

これまでに述べた CLI や SNMP のネットワーク運用方式としての課題とその対策, およびその対策技術を表 1 にまとめた.

従来のネットワーク運用方式の課題を解決し「運用の自動化」と「IT システムとの 高い親和性」を実現する技術として,「NETCONF」,「データモデル」,「Open Autonomic Networking SDK(OAN SDK)」をあげた.ネットワーク機能をオブジェクト化して制御 可能なプログラム言語としては OAN SDK が採用した Java の他にも C++や Ruby など もあるが,開発者の人口,技術成熟度そしてそれに伴う NETCONF 実装のしやすさの 観点から Java を選択した.

それぞれの対策技術の関係を図1に示す.それらの技術詳細とそれがどのように課 題を解決するかを以下に述べる.

#### **3.2 NETCONF**

NETCONF は IETF にて標準化が進められているネットワーク機器制御のためのプ ロトコルである[4][8].図1に示すように NETCONF は設定項目の操作手順を標準化し ており,ネットワーク機器とネットワーク管理ソフトウェアの両方が NETCONF を実

装することにより利用できるようになる.設定対象に関しては今後議論がなされる見 込みである[9].

SOAP の利用はネットワーク経由で複数のアプリケーションを連携可能にする Web サービスのメッセージ仕様である[10].これにより NETCONF を用いたネットワーク 管理ソフトウェアを他の IT システムと連携させることが容易となる.

表 1「運用の自動化」「IT システムとの高い親和性」の実現に必要な対策

| 課題                 | 対策               | 対策技術           |
|--------------------|------------------|----------------|
| 結果判定の枠組みに標準的な仕様が   | 標準プロトコルを策定する     | <b>NETCONF</b> |
| なく、機器や機種、提供ベンダ毎に   |                  |                |
| 異なる                |                  |                |
| MIB ツリー化した設定項目は、コン | 設定項目を論理的に構造化する   | データモデル         |
| ピュータから扱いにくい        |                  |                |
| アプリケーションからネットワーク   | ネットワークの機能をオブジェクト | <b>OAN SDK</b> |
| 機器やネットワーク構成を制御する   | 化した制御用インタフェースを提供 | (Java API)     |
| 開発技術がない            | する               |                |

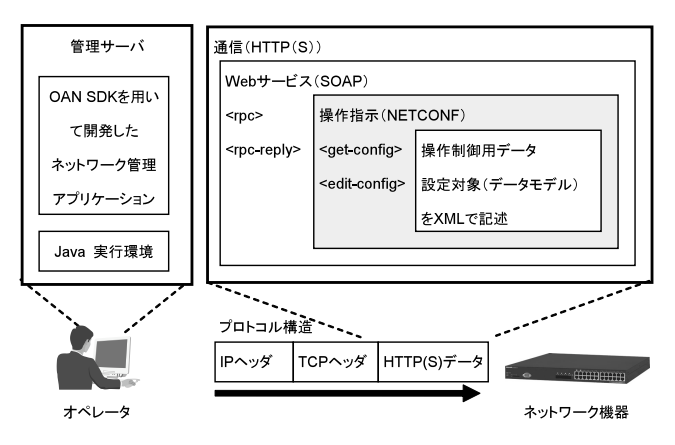

図 1 NETCONF, データモデル, OAN SDK の関係

#### **3.3** データモデル

NETCONF はネットワーク機器とネットワーク管理ソフトウェア間の通信について は規定しているが,どの対象をどう管理し制御するかは規定していない.例えば,LAN スイッチが備える VLAN 機能やフィルタ機能の設定をどのように変更するのかは決 めていない.これらの機能の設定手順や方法を機器に依存しない形で共通化する必要 があり,それが「モデル化」である.モデル化された設定項目が「データモデル」で ある. [11]

UML(Unified Modeling Language)を用いてモデル化するとそれぞれの設定項目の 関係が視覚的にも明確となり,管理アプリケーションの開発が容易になる.モデル化 されたフォーマットに則ってネットワーク機器とネットワーク管理ソフトウェアが連 携することにより,ネットワーク機器のベンダや機種や依存することなく,ネットワ ークを制御が可能となる.モデル化されたフォーマットはコンピュータからの可読性 が高い XML で記述する.XML で記述することによってデータが階層化され,コンピ ュータで扱いやすい設定項目構造となる.

#### **3.4 Open Autonomic Networking Software Development Kit (OAN SDK)**

NETCONF の下位トランスポートプロトコルに SOAP を利用すると,図 2 に示すよ うにネットワーク制御用インタフェースは WSDL (Web Service Description Language) で提供することになる.WSDL は Web サービスに対するインタフェースを記述するた めの標準仕様で, XML で記述されているためコンピュータに直接取り込んでネット ワーク機器にアクセスさせることができる.

しかし,現在アプリケーション開発者にとって WSDL を直接編集してネットワ ーク機器を制御するのは容易なことではない.なぜなら WSDL を扱える開発者の数が まだ少なく,WSDL によるアプリケーション開発の土壌が整備されていないからであ る.そこで WSDL から Java API を自動生成するツールを利用し,それにより生成され た Java API を使うことによって,ネットワーク機器の制御ができるようになる.Java API により,ネットワーク機能がオブジェクト化され,ネットワークの機能や複雑さ が隠蔽される. この API をさらに使いやすくするために SDK を作成し,OAN SDK と名付けた.これを利用することにより開発ツール/統合開発環境の NetBeans[12]や Eclipse[13]などが利用でき,ネットワーク技術者以外のプログラマがネットワーク管 理ソフトウェアやツールを開発しやすくなる.

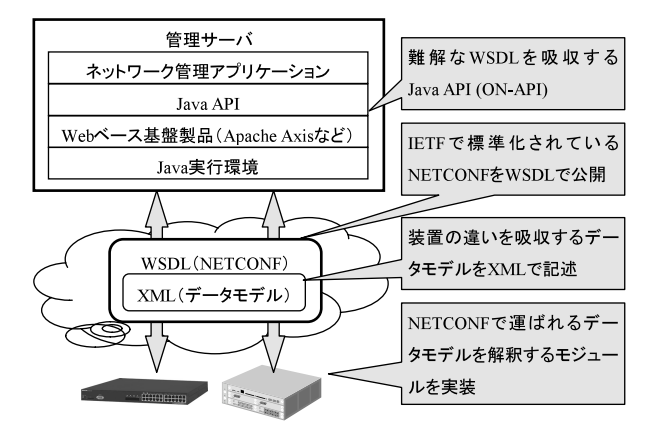

#### 図 2 Java API(OAN SDK)と WSDL の関係

#### **4. OAN SDK** の開発

#### **4.1** 実装方法の検討

OAN SDK を開発するにあたり,ネットワーク機器への機能追加をどの程度おこな うのか,どこをインタフェースとして規定するかあるいはプロトコルとして実現する かといった違いにより,従来の CLI, SNMP の他に 3 つの方法を検討した.この比較検 討を表 2 に示す.

実装方法の検討で比較したのは以下の 4 つである.

- 1. CLI, SNMP : 従来の管理手法
- 2. 機器内高機能化とプロトコルによる実装 : プロトコルの定義,開発が必要
- 3. 機器内高機能化と API で実装 : 機能を機器内に実装したものを API でコール
- 4. シンプルな API による実装:この API を介してサーバと連携が前提となる実装

また評価基準は以下の 5 つとした.

- a. プログラムからの制御
- b. プログラム作成の容易さ
- c. 運用のしやすさ
- d. 開発環境の充実度
- e. 製品品質と信頼性の確保

|              | 評価項目        |                          |          |          |            |  |  |  |
|--------------|-------------|--------------------------|----------|----------|------------|--|--|--|
|              |             | CLI.                     | 機器内高機能化と | 機器内高機能化と | Simple API |  |  |  |
|              |             | <b>SMTP</b>              | protocol | API      |            |  |  |  |
| a            | プログラムからの制御  | $\times(\triangle)$      |          |          |            |  |  |  |
| $\mathbf b$  | 機能追加の容易さ    | $\times$                 |          |          |            |  |  |  |
| $\mathbf{c}$ | 運用のしやすさ     |                          |          |          |            |  |  |  |
| d            | 開発環境の充実度    | $\times$ ( $\triangle$ ) |          |          |            |  |  |  |
| e            | 製品品質と信頼性の確保 |                          |          |          |            |  |  |  |

表 2 実装のための比較検討

ここで表 2 の内容を詳しく説明する.1a, 2c という表記は実装方法の番号 1-4 と評価 項目の記号 a-e を組み合わせて,表内の位置を示している.

CLI, SNMP はプログラムから扱う場合はプログラムとしてのインタフェースでなく, スクリプトして実装する必要があり,機器の状態が正確に把握できないため 1a,は× (△)とした.1b の機能追加はベンダ側での開発が必要なので×.1c の運用については 現状どおりなので△,1d の開発環境はスクリプト処理のライブラリがあるので×(△), 1e の信頼性の確保は現状どおり ヘ と した.

機器内高機能をプロトコルで実装するものは,2a はプログラムからの制御でなく, 自律運用をねらうものなので-とした.2b はプロトコルの開発に非常に多くの工数が かかるので×とする.2c の運用についてはコマンド入力でプロトコルを enable するこ とによりその機能を扱えるはずなので○.2d の開発環境は機器ベンダでないとできな いので×.2e の信頼性の確保は新たなプロトコルは相互接続性の検証や追加された機 能の検証が雪だるま式に増えるので×とした.

機器内高機能化を API で実装するものはプログラムから扱う API を定義するので, 3a は〇. 3b の機能追加はベンダ側で機能追加の開発を行う必要があるため×. 3c の 運用については追加された機能は API で扱うことができるので○.3d の開発環境はサ ポートする言語やライブラリによるが統合開発環境が使えるだろうということで○と した.3e の信頼性の確保は機器内に機能追加されたことにより,検査項目が増えるた め×とした.

シンプルな API をネットワーク機器側に実装し、運用管理サーバと連動させる 4a は API により,プログラムから制御できるので○.4b の機能追加は運用管理サーバ側 で実現でき,ベンダにたよらず可能となるので○.4c の運用は運用管理サーバから制 御でき,運用工数削減効果が見込めるので○.4d の開発環境は統合開発環境,ツール を利用できるので○.4e の製品品質と信頼性の確保については機器内に機能の追加を おこなわないので検査工数を増やすことがなく,機器はベンダで保証された状態で運 用できるので○とした.

以上の比較検討により、我々はシンプルな API をネットワーク機器側に実装し、運 用管理サーバと連動させることが最善の実装方法だと判断した.したがって,この方 針で OAN SDK を開発した.

#### **4.2 ON-API** の実装

Java API である Open Networking API(以後,ON-API と略す)を実装したネットワー ク管理ソフトウェアとネットワーク機器の構成を図 3 に示す.ネットワーク機器は HTTP メッセージを受信するために HTTP デーモンを稼動させておく.また,HTTP メッセージ内に納められた NETCONF メッセージを HTTP デーモンから受信するため NETCONF デーモンを稼動させておく.NETCONF デーモン内には XML パーサを用意 し,NETCONF メッセージの解析を行い管理アプリケーションからの指示を認識する.

ON-API を用いて開発されたネットワーク管理ソフトウェアによるネットワーク機 器設定シーケンスを図 3 により解説する.

- (1) 管理ソフトウェアがネットワーク機器の設定要求を発行する.
- (2) 設定要求は NETCONF メッセージのフォーマットに整形され、SOAP エンベ ロープ内に納められ,サーバからネットワーク機器へ送られる.
- (3) SOAP エンジン部にて受信メッセージから SOAP エンベロープを外し, NETCONF メッセージを取り出す.NETCONF メッセージ は NETCONF デー モンへ送られ,XML パーサにて解析される.解析された結果に基づきネッ トワーク機器の設定を反映する.
- (4) 設定結果が NETCONF デーモンへ返され, NETCONF デーモンは戻り値を持 った NETCONF メッセージを生成する.
- (5) SOAP エンジン部は NETCONF メッセージを SOAP エンベロープに納めサー バへ返信する.
- (6) アプリケーションは戻り値に応じて予め設定しておいた処理を実行する.

#### **4.3 ON-API** の機能

現在,ON-API がサポートする機能と各機能にて設定可能なインスタンス変数例を 表3に示す. サポートする機能は、ネットワーク管理アプリケーションよって自動化 できると望ましい機能から実装している.

したがって,エンタープライズネットワーク内で頻繁に変更がなされる VLAN 機能 や容易に多数の設定をする傾向にある Filter 機能などを優先的にサポートした.

設定項目については,管理ソフトウェアで主に利用されると考える項目を検討し, 各機能の動作に必要となる基本的な項目からサポートしている.

アプリケーション開発のためには表 3 に示した機能毎の設定項目をモデル化(デー タモデルの規定)する必要がある.

IPSJ SIG Technical Report

#### **4.4 OAN SDK** の利用方法

OAN SDK は ON-API を扱いやすいようにするためにパッケージ化したものである. OAN SDK によりサーバ上で開発したネットワーク管理ソフトウェアは ON-API にて ネットワーク機器を制御する.

NetBeans や Eclipse といった開発ツールを使うことによってデータモデルをベース にした ON-API を利用できる.このメソッドを利用することによって例えば VLAN の 各インスタンス変数を設定,参照することができるようになる.インスタンス変数の 値を設定する場合は set 系メソッドを,値を参照する場合は get 系メソッドを使用する. VLAN ID が 100 の VLAN を作成したい場合には setVlanid()メソッドに 100 を引数とし て設定し,setVlanid(100)とコールすれば良い.ネットワーク機器に既に設定されてい る VLAN の VLAN ID 値を参照したい場合, getVlanid()メソッドを利用すればよい.

これらのメソッドを利用することによって,従来よりも容易にネットワーク管理ツ ールが開発できるようになる.ネットワーク管理ツールの開発には OAN SDK をイン ストールした開発環境を用いれげよい.

## **5. OAN SDK** を用いたネットワーク管理ツール

OAN SDKを用いたネットワーク管理ツールとして MACアドレス管理ツールを作成 した.このツールは昨今のセキュリティ強化のためネットワーク接続された PC, サー バなどの MAC アドレスを管理し、不正アクセスを防ぐことができる.

また Config ファイル管理ツールも作成した.Config ファイル管理ツールは複数のネ ットワーク機器から Config ファイルを取得,保存でき,差分の比較などの機能を持つ. 管理ツールのこれらの画面イメージを図 4, 5 に示す.

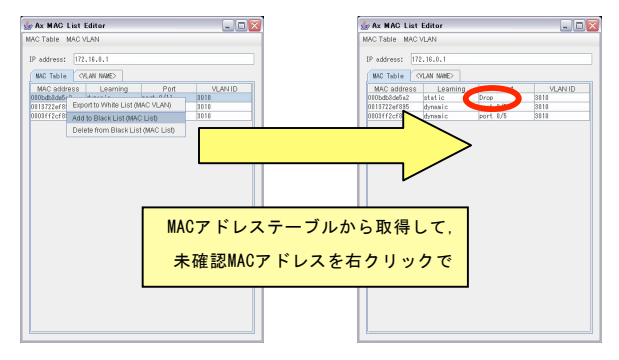

図 4 MAC アドレス管理ツール

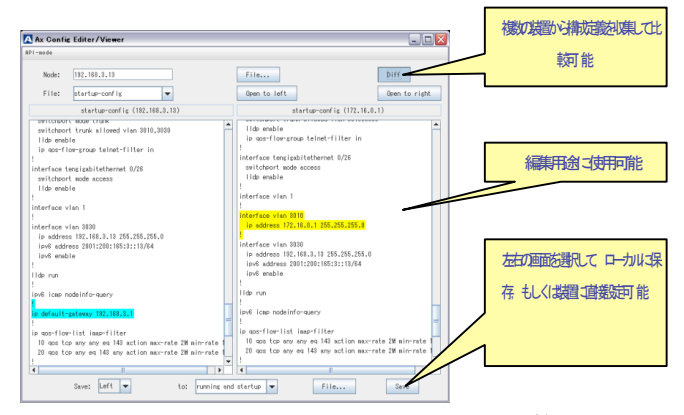

図 5 Config ファイル管理ツール

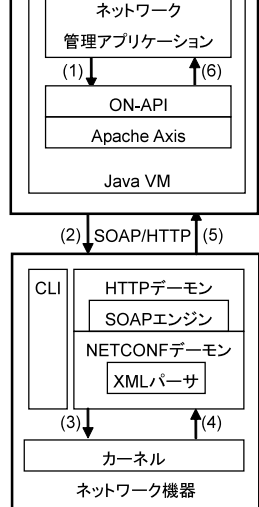

管理サーバ

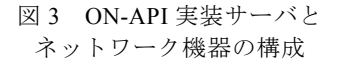

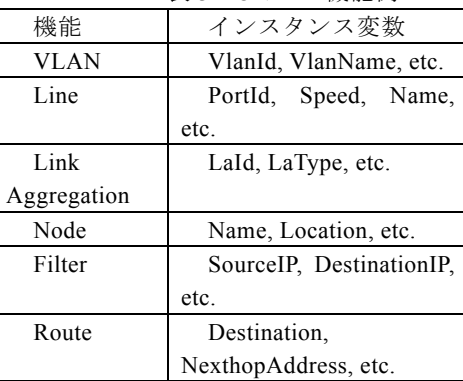

表 3 ON-API 機能例

#### IPSJ SIG Technical Report

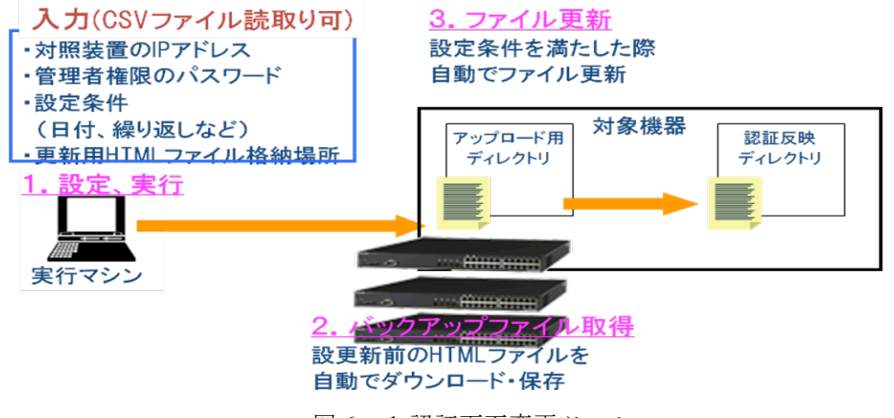

図 6 web 認証画面変更ツール

さらにネットワーク機器の持つ web 認証機能の画面設定を変更するツールを作成した. これは 1) 設定条件ごとに画面を自動更新,2) 複数装置に同時にファイル更新,3) HTML ファイルのバックアップ取得,をねらったものである.

これらを CLI での操作不要で,複数装置に自動で更新を実行できるようにした.操 作としては対象装置の IP アドレス,管理権限パスワード,アップロードする HTML 保存パスを登録するだけである.

#### **6.** 評価

ここでは Web 認証画面変更ツールの評価をおこなう.Web 認証画面更新ツールは ネットワーク管理に詳しくない開発者1名で、約2.6k step(開発期間 2か月)であっ た.これは開発者のスキルを考慮しても効率よく開発できたことを示している.

またこのツールの管理作業の効率化を見るために装置 2 台の設定について従来方 法とこのツールとの比較をおこなった. その結果,従来 CLI で 200 秒かかっていた ものが、スクリプトを書いて 8.5 秒,このツールではさらに 2.5 秒に短縮できた.よ って,CLI に比べると約 80 倍,スクリプトと比較しても 3.4 倍の効率化が確認でき た.

## **7.** おわりに

OAN SDK を利用することにより,ネットワーク管理ツールが容易に開発でき,しか もネットワーク機器は信頼性があり,保守サポートされているものを使用することが できる.これはネットワークシステム運用全体での品質向上に寄与する.

本論文ではネットワーク管理ツールを開発し,OAN SDK の有効性を示したが,API の利用方法は他にもある.たとえば,ネットワーク以外の認証機能(IC カードなど)を 使ってネットワークの VLAN を切り替えるといったセキュリティシステムが構築で きる.他にもアプリケーションからネットワークが制御できないために,経験的な方 法でのネットワークを使用していたものが,きちんと管理された状態でネットワーク が本来持っている機能を使いきることができるようになる.

今回のツール開発の経験において,ツールの作成以前に何をしたいのか,その時に 管理する情報は何かが問題となった.そのためにデータモデルを考えることに開発の 多くの時間を費やした.これは本来の目的を明確にすることに工数をさいたことであ り、これが思いがけずツールの完成度向上に効果があった。この経験より OAN SDK の利用がツールの開発効率向上だけでなく,ツールの完成度やユーザ満足度の向上に も効果的である.

#### 謝辞

ネットワーク管理ツールの開発に多大な協力をいただいた(株)日立製作所の金居 秀明氏に感謝の意を表する.

## 参考文献

1 Mi-Jung, C. et al.: XML-based configuration management for IP network devices, IEEE Communications Magazine, Vol.42, No.7, pp.84-91 (2004).

2 宮本貴朗,田村武志,鈴木亮司:大規模ネットワークにおける VLAN 管理システム,情報処 理, Vol.41, No.12, pp.3234-3243(2000).

3 長田智和,谷口祐,玉城史朗:大規模分散ネットワーク運用管理システムの提案,情報処理学 会研究報告,Vol.2000,No.113,pp.31-36(2000).

4 IETF, Network Configuration (Netconf), http://www.ietf.org/html.charters/netconf-charter.html.

5 Gerhard, M. et al: Using Netconf for Configuring Monitoring Probes, Network Operations and Management Symposium, 2006. NOMS 2006. 10<sup>th</sup> IEEE/IFIP, pp. 1-4(2006).

6 George, P. et al.: On management technologies and the potential of web services, IEEE Communications Magazine, Vol.42, No.7, pp.58-66 (2004).

7 Aiko, P. et al: XML-Based Management of Networks and Services, IEEE Communications Magazine, Vol.42, No.7, pp.56-57 (2004).

8 Rob, E.: NETCONF Configuration Protocol, RFC4741 (2006).

9 Tomoyuki, I. et al.: VLAN data model for NETCONF, draft-iijima-ngo-vlandatamodel-01, work in progress (2007).

10 Ted, G.: Using NETCONF over the Simple Object Access Protocol (SOAP), RFC4743 (2006).

11 Tomoyuki Iijima, et al.: Development of NETCONF-Based Network Management Systems in Web

Services Framework, IEICE Trans. Communication, Vol. E92-B, No.4, pp1104-1111(2009).

- 12 NetBeans, http://www.netbeans.org/. 13 Eclipse, http://www.eclipse.org/.
	-